# urexam

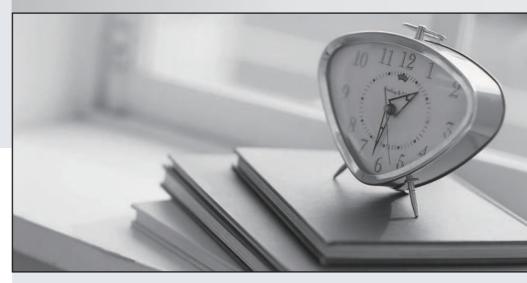

Higher Quality

Better Service!

We offer free update service for one year Http://www.ourexam.com Exam : 650-155

Title : ISIWS Cisco IronPort

Security Instructor – Web

Security

Version: Demo

- 1. Which of the following commands is used to view the cache hit rate? Select exactly 1 answer(s) from the following:
- A. proxystat
- B. proxyconfig
- C. advancedproxyconfig
- D. webcache

Answer: A

## 2.DRAG DROP

Match the HTTP response code with the meaning or use.?

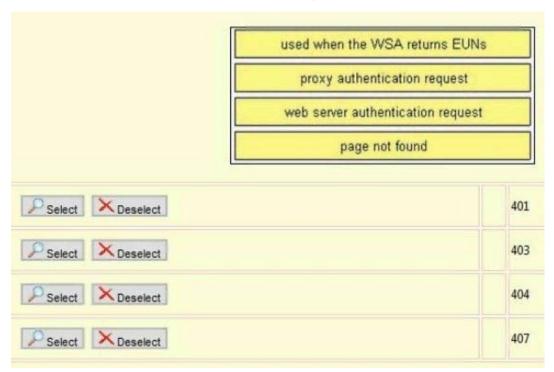

Answer:

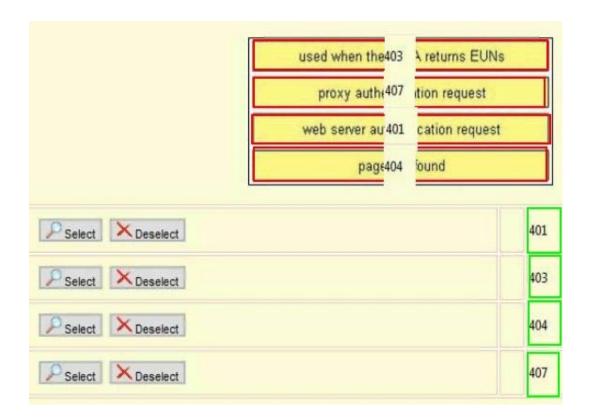

3. Which of the following S-Series CLI commands car help troubleshoot WCCP? Select exactly 1 answer(s) from the following:

A. weep debug enable

B. tail proxylogs

C. tail accesslogs

D. show weep

Answer: B

# **4.DRAG DROP**

Match the port number to the use on the S-Series.

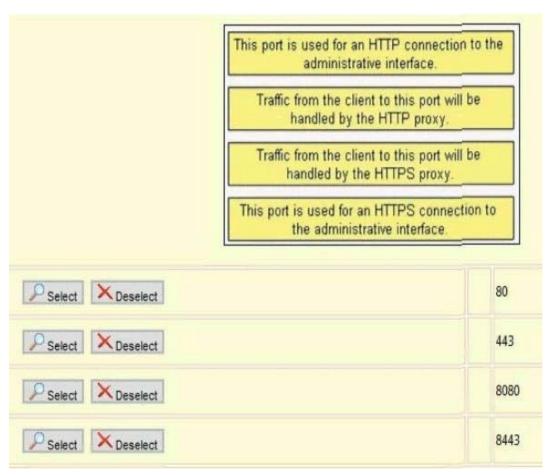

## Answer:

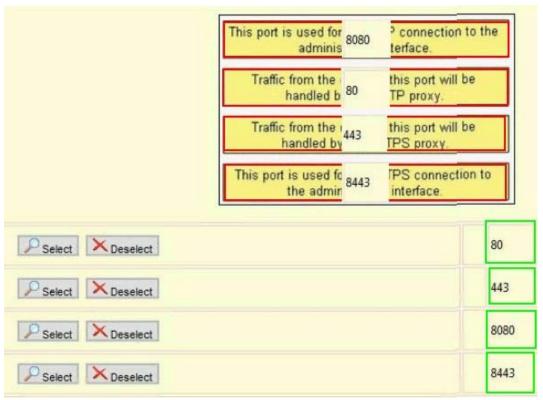

5. Which of the following is a draw-back in using McAfee heuristic scanning?

Select exactly 1 answer(s) from the following:

- A. Heuristic scanning increases the probability of false positives.
- B. Heuristic scanning increases the probability of false negatives.
- C. Heuristic scanning cannot detect new malware with unknown signature.
- D. Heuristic scanning requires a separate license key.

Answer: A

- 6. For access policies, by default sites with Web reputation scores from what value through 10 are bypass malware scanning? Select exactly 1 answer(s) from the following:
- A. 0
- B. 3
- C. 6
- D. 9

Answer: C

7. What is the S-Series Proxy Bypass List?

Select exactly 1 answer(s) from the following:

- A. a list of proxy servers to be bypassed
- B. a list of clients and destinations that will bypass the proxy in explicit forward mode
- C. a list of user agents exempt from authentication
- D. a list of clients and destinations that will bypass the proxy in transparent mode

Answer: D

- 8. What parameter used by the WSA to distinguish between WCCP services? Select exactly 1 answer(s) from the following:
- A. service ID
- B. forwarding method
- C. port number
- D. return method

Answer: A

9. What WSA CLI command can be used to search for a stringin a leg?

Select exactly 1 answer(s) from the following:

- A. find
- B. logview
- C. logsearch
- D. grep

Answer: D

10. Your see the code TCP\_MISS in the access log. What does this mean?

Select exactly 1 answer(s) from the following:

- A. The requested object was fetched from the WSA disk cache.
- B. The requested object was fetched from the WSA memory cache.
- C. The requested object was fetched from the remote server.

- D. The requested object was fetched from the browser cache.
- E. The requested object was not found on the remote server.

### Answer: C

- 11.In the access Log, you see an ACL tag beginning with BLOCK\_ADMIN. What might be the cause? Select exactly 1 answer(s) from the following:
- A. The destination was manually added to the block list.
- B. The transaction was manually blocked by the admin user.
- C. The malware category is set to blocking mode.
- D. The transaction was blocked because of object properties.

Answer: D

12. What are PAC files used for?

Select exactly 1 answer(s) from the following:

- A. transparent mode proxy deployments
- B. user-agent based policies
- C. L4TM
- D. explicit forward mode proxy deployments

Answer: D

### 13.DRAG DROP

Match the troubleshooting tool with one of its features or requirements.

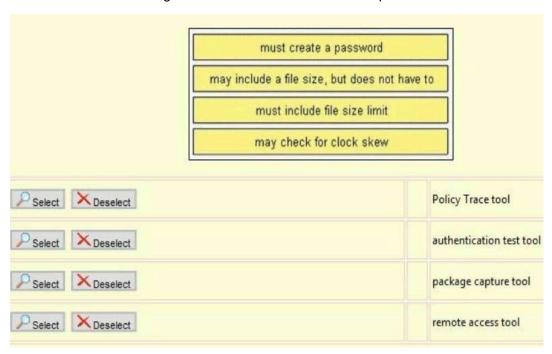

# Answer:

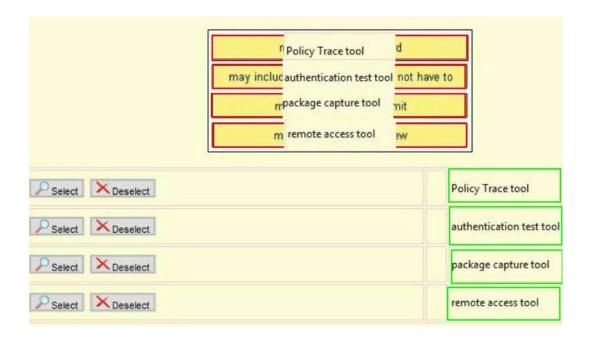

14. When can the user agent field be used to determine the decryption policy? Select exactly 1 answer(s) from the following:

- A. only in explicit forward proxy mode
- B. always
- C. never
- D. only in transparent proxy mode

Answer: B

- 15. The appearance of the ACL tag BLOCK\_WBRS in the access log means what? Select exactly 1 answer(s) from the following:
- A. The proxy blocked access to a site with low reputation scorE.
- B. Your appliance or the WBRS key is out of support.
- C. The proxy blocked an outbound request because the client is infected with malware.
- D. The proxy blocked access to a site because of a suspicious server response.

Answer: A